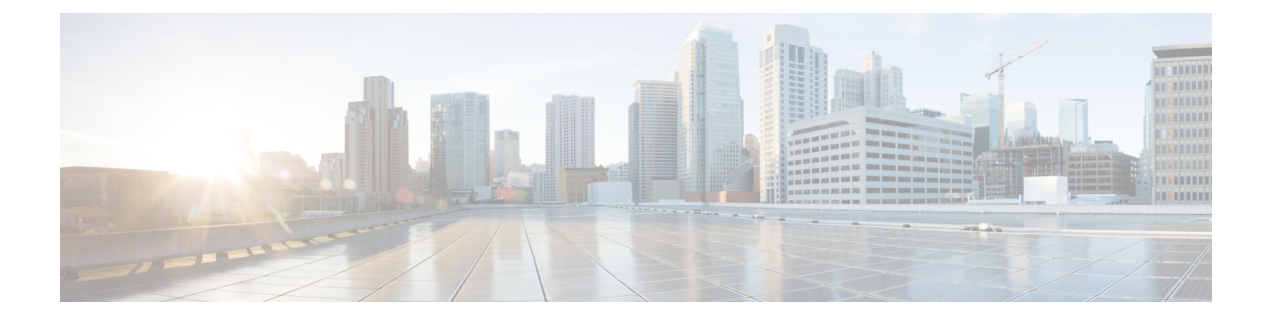

# **Enhanced IPv6 Neighbor Discovery Cache Management**

- Enhanced IPv6 Neighbor Discovery Cache [Management](#page-0-0) , on page 1
- [Customizing](#page-1-0) the Parameters for IPv6 Neighbor Discovery , on page 2
- Examples: [Customizing](#page-2-0) Parameters for IPv6 Neighbor Discovery, on page 3
- Additional [References,](#page-2-1) on page 3
- Feature [Information](#page-2-2) for IPv6 Neighbor Discovery, on page 3

# <span id="page-0-0"></span>**Enhanced IPv6 Neighbor Discovery Cache Management**

Neighbor discovery protocol enforces the neighbor unreachability detection process to detect failing nodes, or devices, and changes to link-layer addresses. Neighbor unreachability detection process maintains the reachability information for all paths between hosts and neighboring nodes, including host-to-host, host-to-device, and device-to-host communication.

The neighbor cache maintains mapping information about the IPv6 link-local or global addressto the link-layer address. The neighbor cache also maintains the reachability state of the neighbor using the neighbor unreachability detection process. Neighbors can be in one of the following five possible states:

- DELAY—Neighbor is pending re-resolution with a limited flow of traffic to this neighbor.
- INCOMPLETE—Address resolution is in progress, and the link-layer address is not yet known.
- PROBE—Neighbor re-resolution is in progress with a limited flow of traffic to this neighbor.
- REACHABLE—Neighbor detected within the last reachable time interval.
- STALE—Neighbor requires re-resolution with a limited flow of traffic to this neighbor.

Use the **ipv6 nd na glean** command to configure the neighbor discovery protocol to glean an entry from an unsolicited neighbor advertisement.

Use the **ipv6 nd nud retry** command to configure the neighbor discovery protocol to maintain a neighbor discovery cache entry for a neighbor during a network disruption.

Use the **ipv6 nd cache expire refresh** command to configure the neighbor discovery protocol maintain a neighbor discovery cache entry even when no traffic flows to the neighbor.

**Procedure**

### <span id="page-1-0"></span>**Customizing the Parameters for IPv6 Neighbor Discovery**

To customize the parameters for IPv6 neighbor discovery, perform this procedure:

#### **Command or Action Purpose Step 1 enable enable end in the end of the end of the end of EXEC mode. Example:** Enter your password, if prompted. Device> **enable configure terminal** Enters global configuration mode. **Example: Step 2** Device# **configure terminal** Specifies an interface type and identifier. Enters the interface configuration mode. **interface** *type number* **Example: Step 3** Device(config)# **interface gigabitethernet 1/1/4** Configures the number of times neighbor unreachability detection resends neighbor solicitations. **ipv6 nd nud retry** *base interval max-attempts* [*final-wait-time*] **Example: Step 4** Device(config-if)# **ipv6 nd nud retry 1 1000 3** Configures the length of time before an IPv6 neighbor discovery cache entry expires. **ipv6 nd cache expire** *expire-time-in-seconds* [**refresh**] **Example: Step 5** Device(config-if)# **ipv6 nd cache expire 7200** Configures the length of time before an IPv6 neighbor discovery cache entry expires. **ipv6 nd na glean Example: Step 6** Device(config-if)# **ipv6 nd na glean** Exits interface configuration mode and returns to privileged EXEC mode. **end Example: Step 7** Device(config-if)# **end** (Optional) Displays the usability status of interfaces that are configured for IPv6 along with neighbor discovery cache management. **show ipv6 interface Example:** Device# **show ipv6 interface Step 8**

#### **Enhanced IPv6 Neighbor Discovery Cache Management**

Ш

### <span id="page-2-0"></span>**Examples: Customizing Parameters forIPv6Neighbor Discovery**

The following example shows that IPv6 neighbor advertisement gleaning is enabled and the IPv6 neighbor discovery cache expiry is set to 7200 seconds (2 hours):

```
Device> enable
Device# configure terminal
Device(config)# interface Port-channel 189
Device(config-if)# no ip address
Device(config-if)# ipv6 address 2001:BD8::/64
Device(config-if)# ipv6 nd reachable-time 2700000
Device(config-if)# ipv6 nd na glean
Device(config-if)# ipv6 nd cache expire 7200
Device(config-if)# no ipv6 redirects
Device(config-if)# end
```
# <span id="page-2-1"></span>**Additional References**

#### **Related Documents**

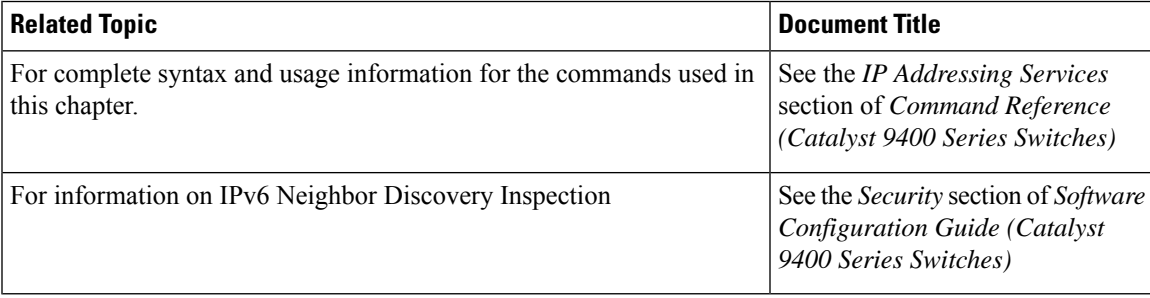

## <span id="page-2-2"></span>**Feature Information for IPv6 Neighbor Discovery**

The following table provides release information about the feature or features described in this module. This table lists only the software release that introduced support for a given feature in a given software release train. Unless noted otherwise, subsequent releases of that software release train also support that feature.

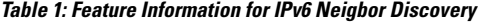

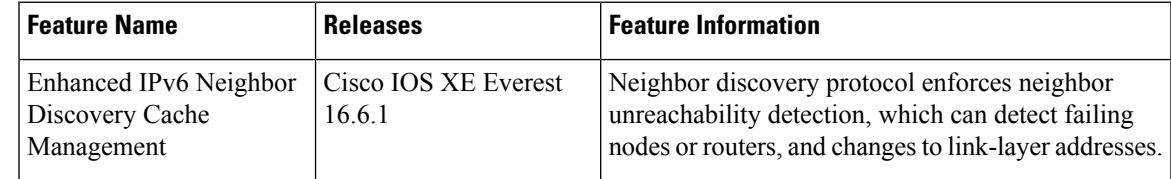

I